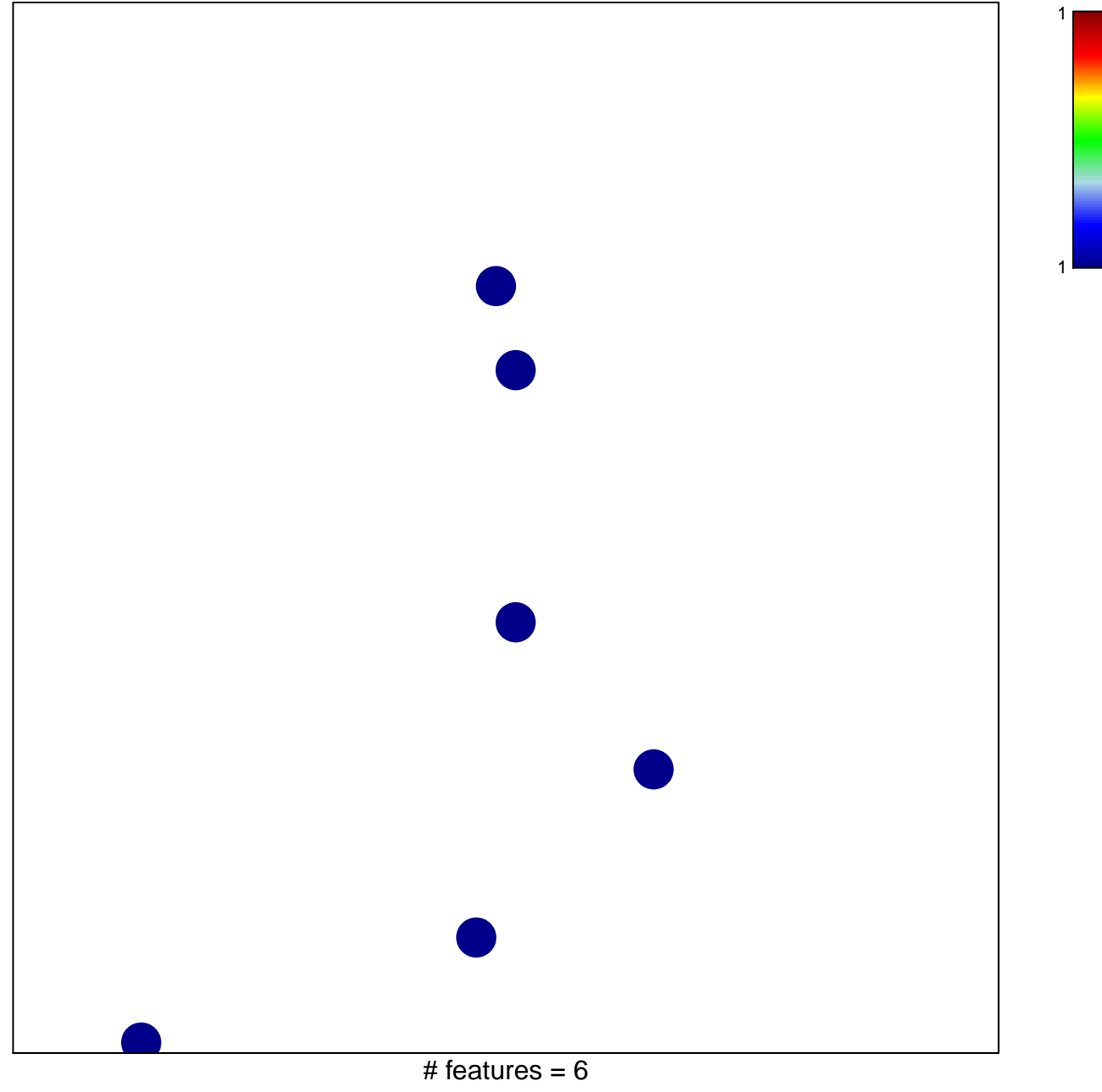

chi-square  $p = 0.84$ 

## **WONG\_ENDOMETRIAL\_CANCER\_LATE**

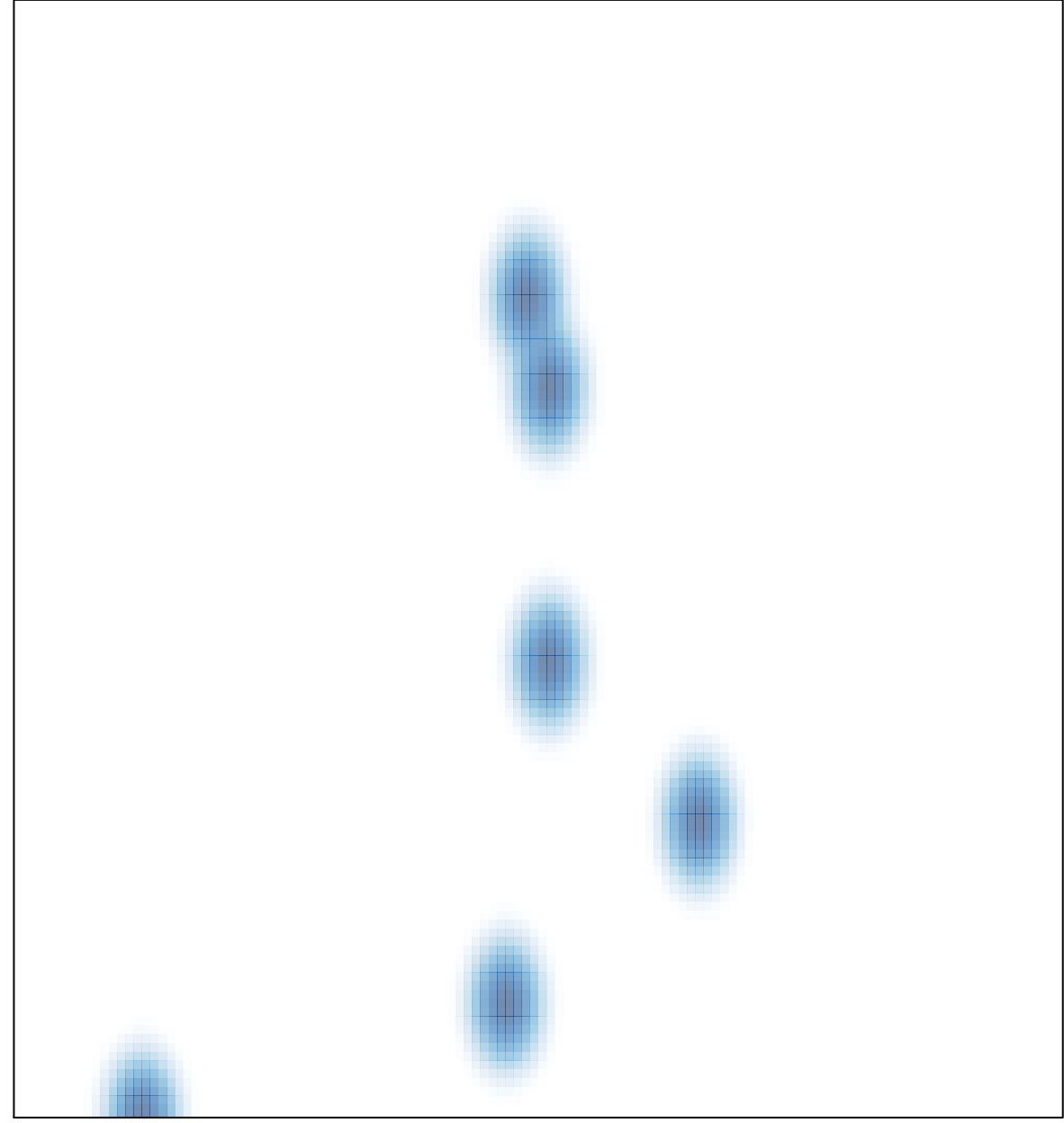

# features =  $6$ , max = 1